## **Государственное бюджетное образовательное учреждение среднего профессионального образования города Москвы Колледж сферы услуг №32**

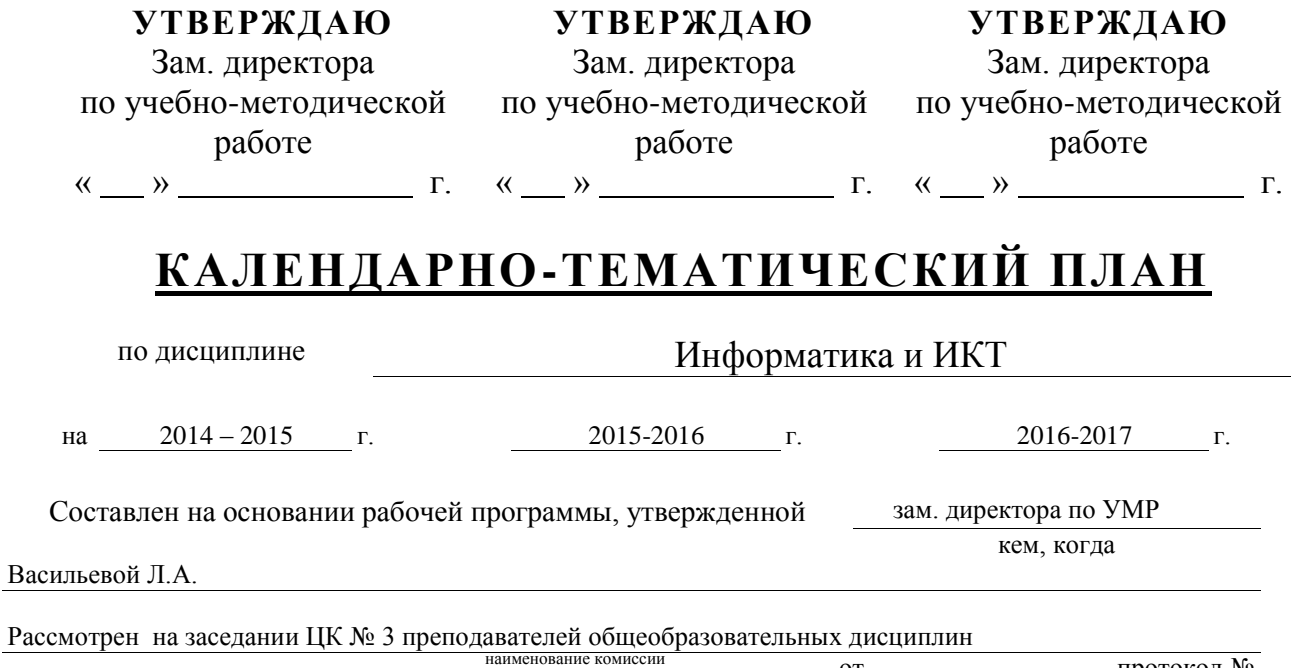

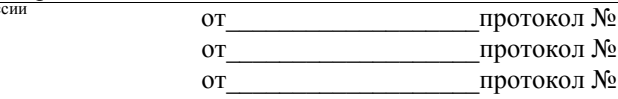

Специальность/профессия: 19.02.10 «Технология продукции общественного питания» базовая подготовка ание специальности/профессии

#### Преподаватель Денисова Татьяна Валерьевна

#### (фамилия, имя, отчество)

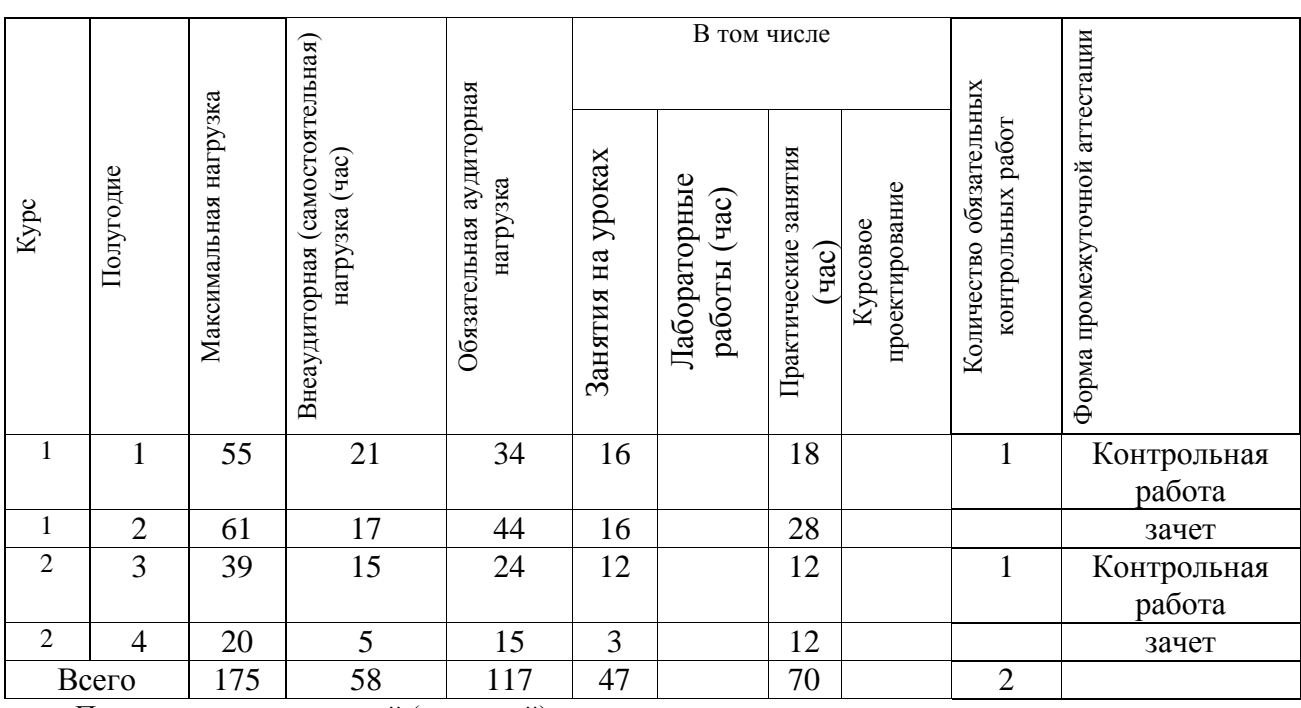

Председатель предметной (цикловой) комиссии\_\_\_\_\_\_\_\_\_\_\_\_\_\_\_\_\_\_\_\_\_\_\_\_\_\_\_\_\_\_\_\_\_\_\_ Председатель предметной (цикловой) комиссии\_\_\_\_\_\_\_\_\_\_\_\_\_\_\_\_\_\_\_\_\_\_\_\_\_\_\_\_\_\_\_\_\_\_\_ Председатель предметной (цикловой) комиссии

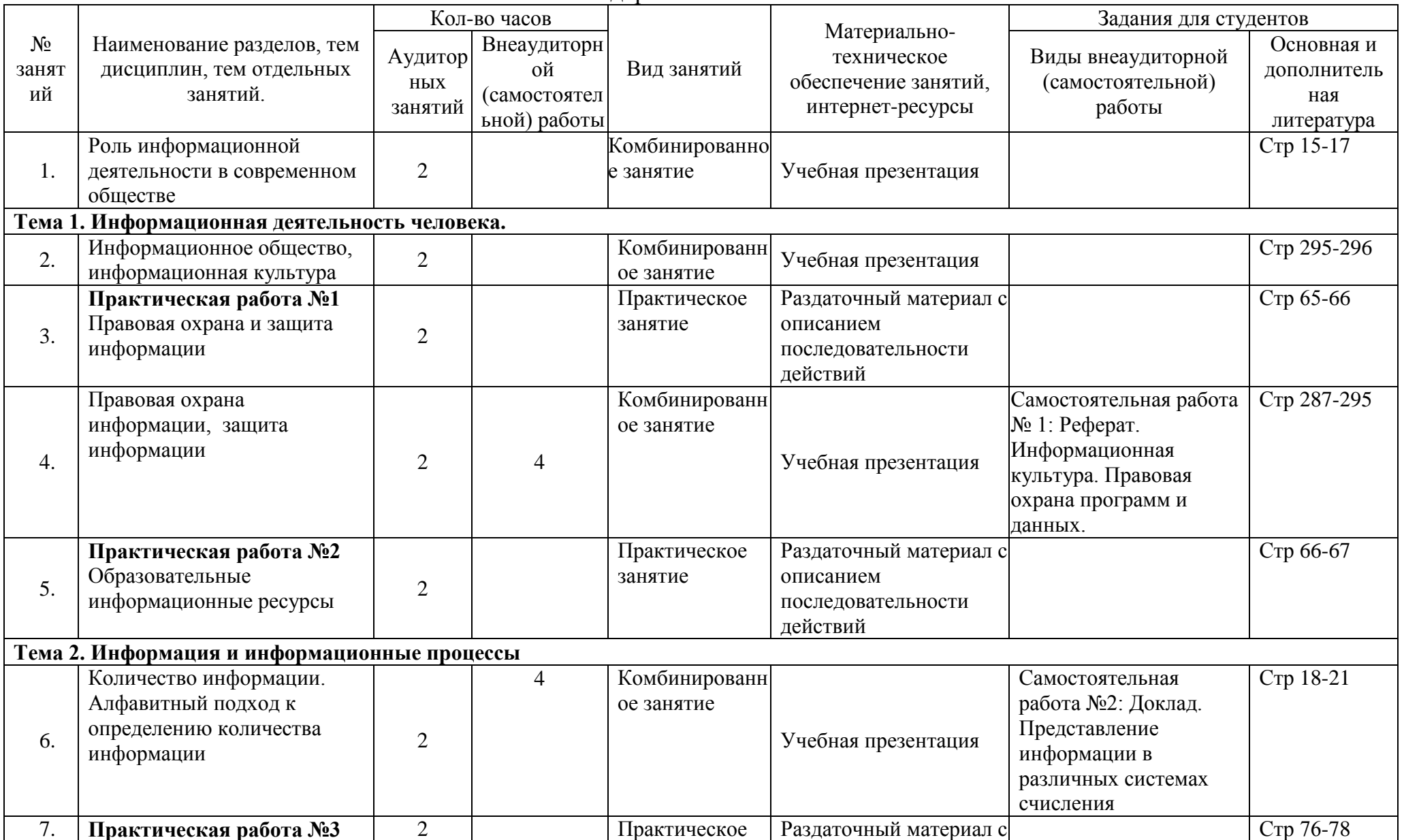

# Календарно-тематический план

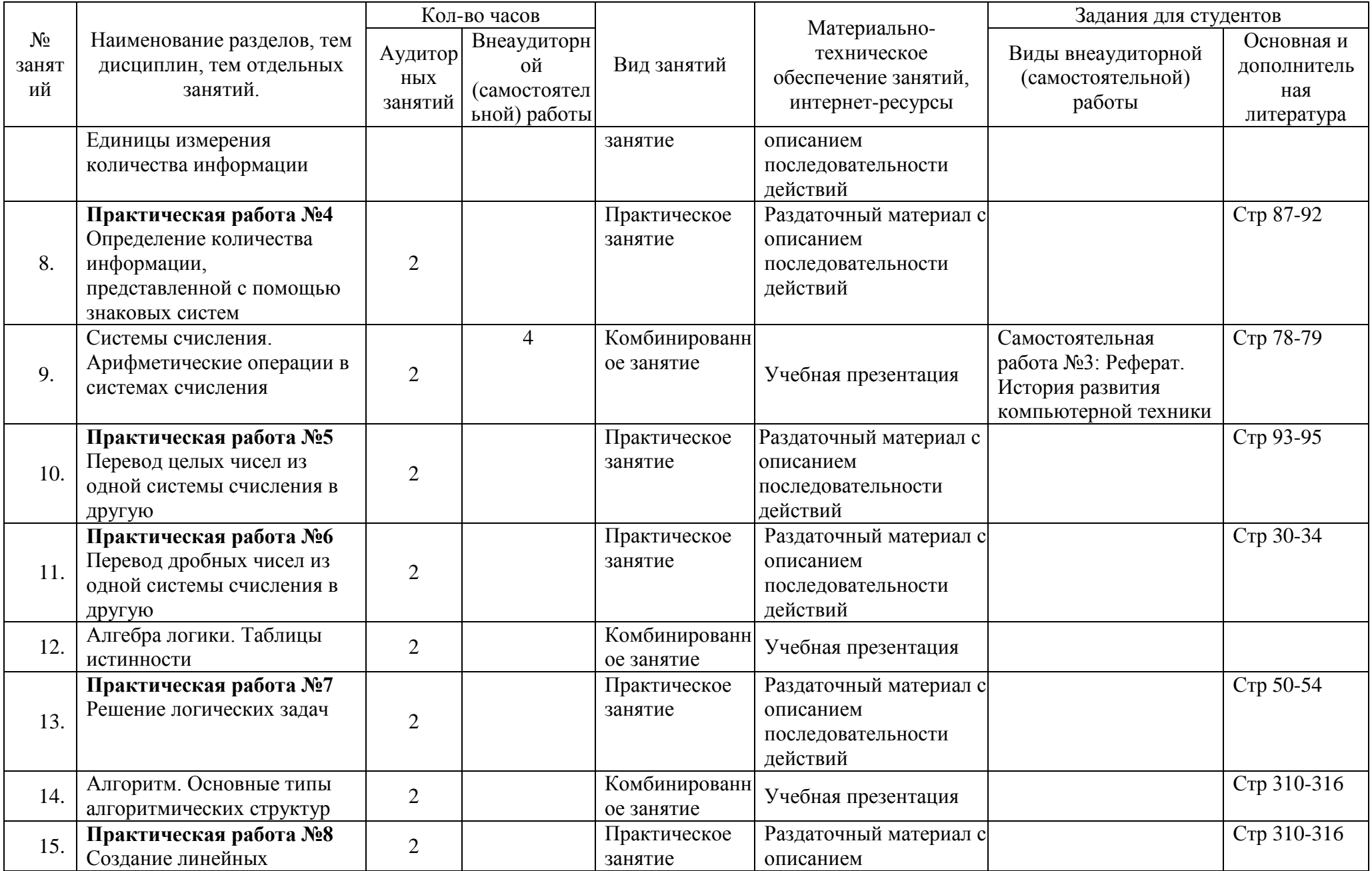

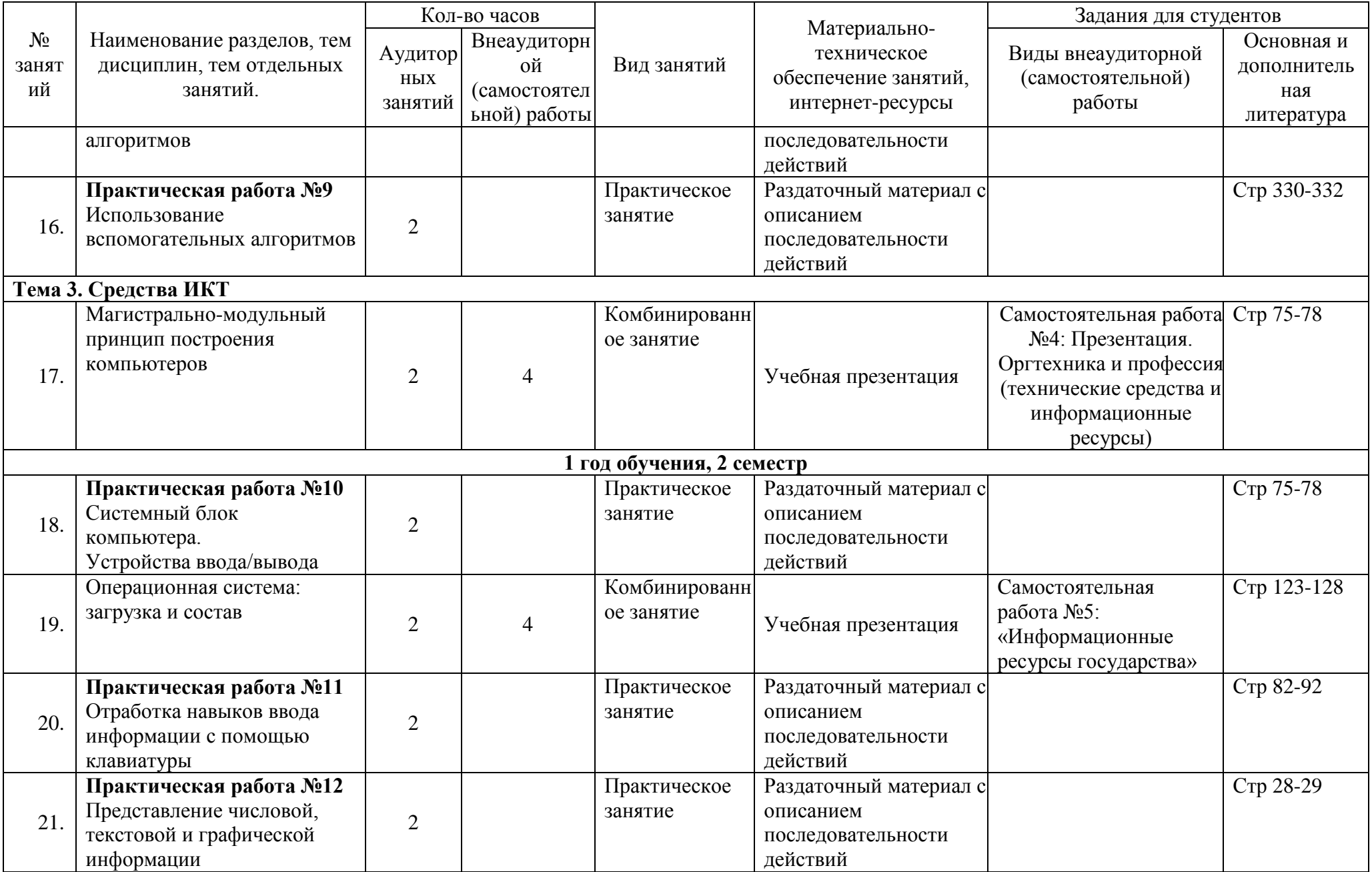

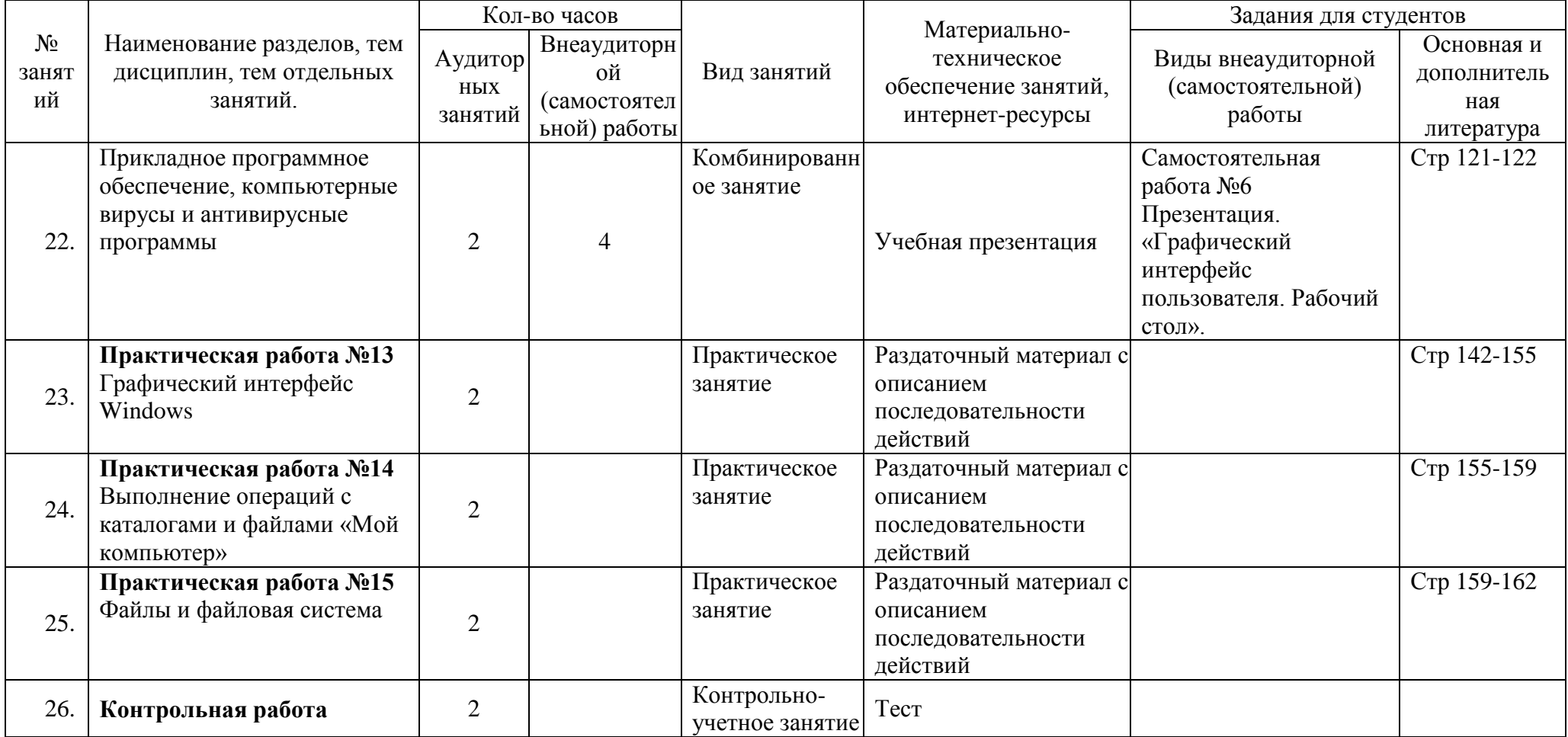

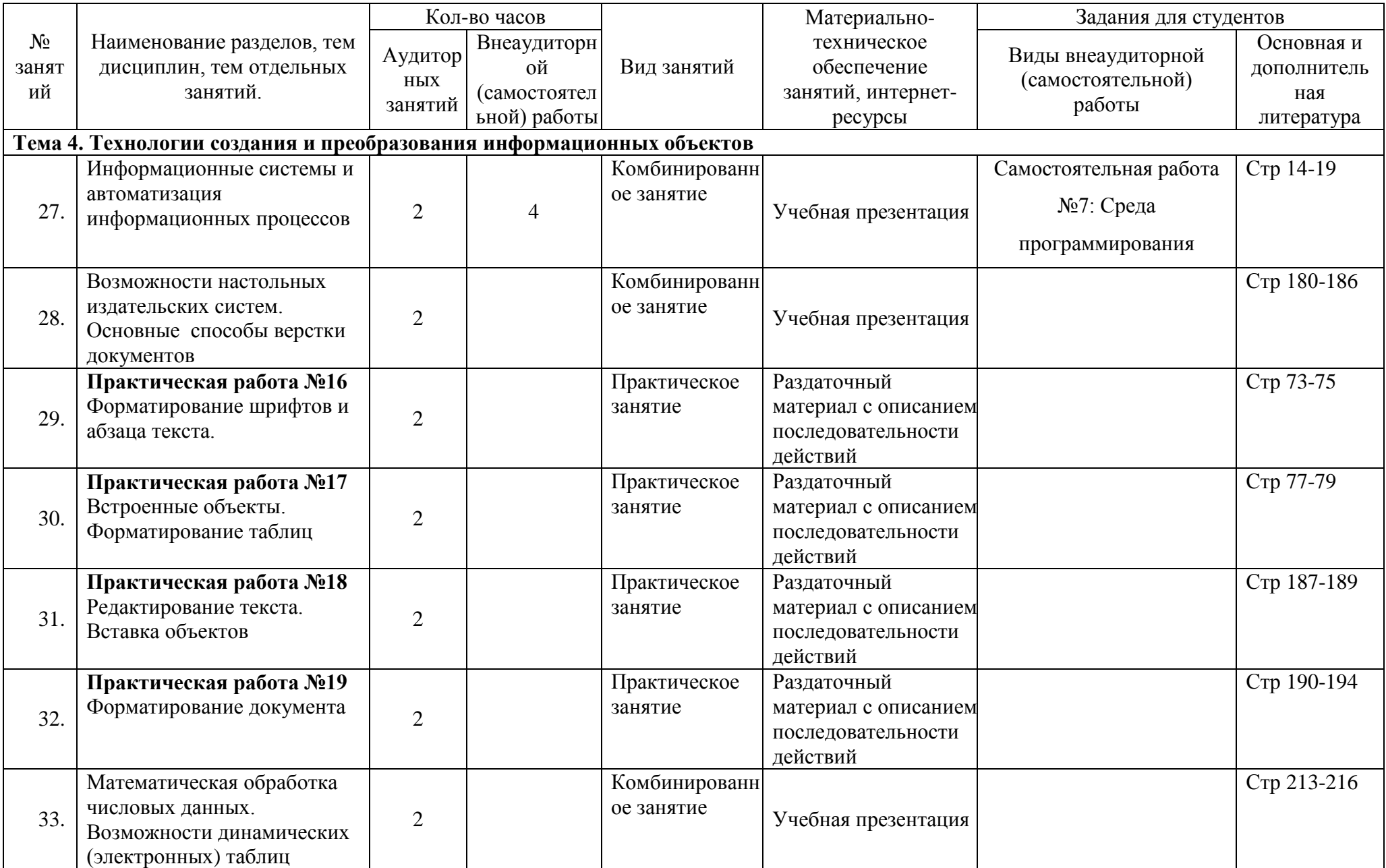

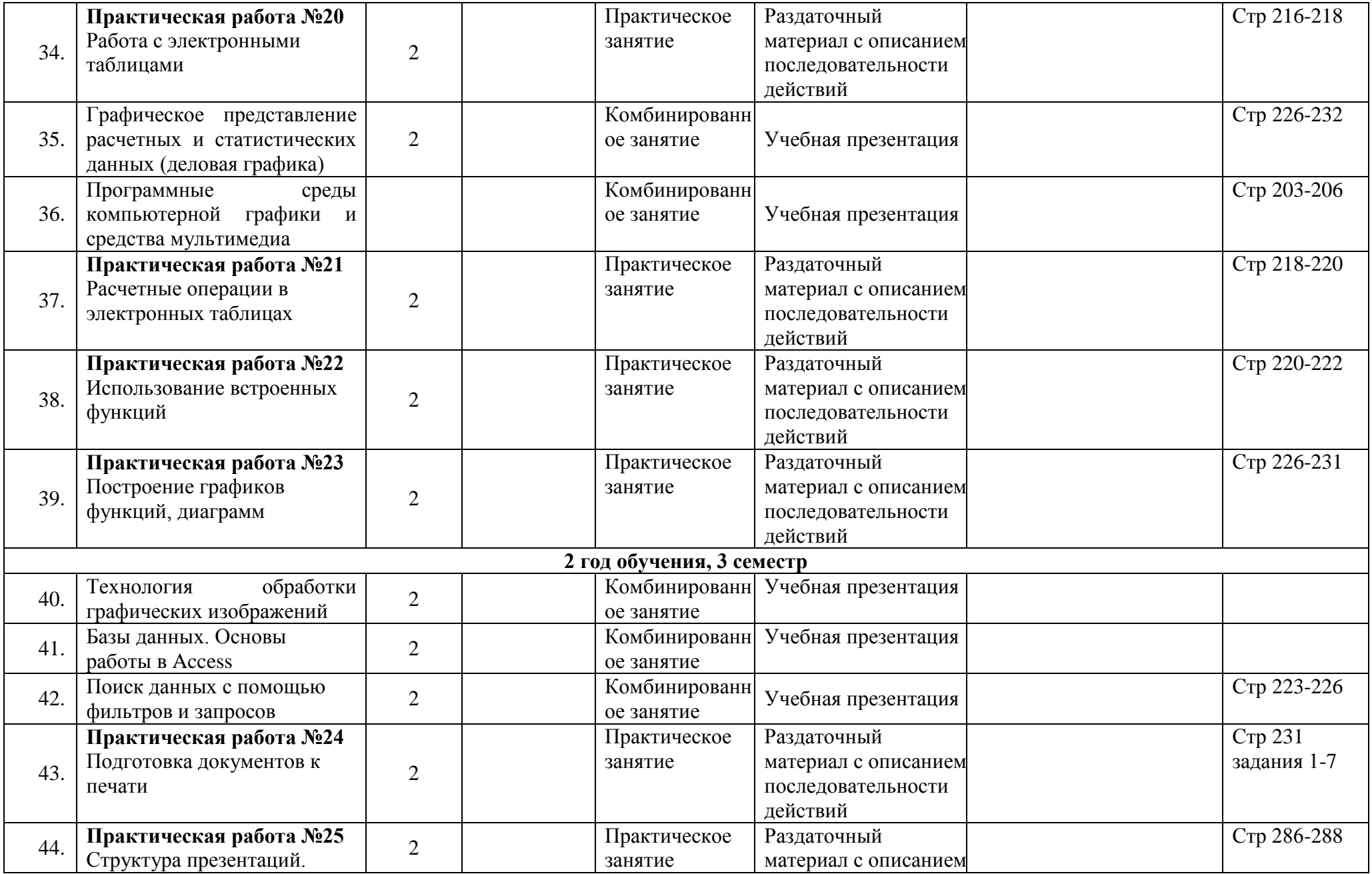

![](_page_7_Picture_283.jpeg)

![](_page_8_Picture_264.jpeg)

\*Помимо 38 часов самостоятельных работ, на выполнение текущего домашнего задания, согласно рабочей программе, отведено 20 часов. Итого, на самостоятельную работу отводится 58 часов.

### **Основные источники:**

- 1. Информатика: учеб. пособие для студентов СПО / Е.А. Колмыкова, И.А. Кумскова. 9-е изд., стер. М. Издательский центр «Академия», 2012.
- 2. Информатика и информационные технологии. Учебник для 10-11 классов / Н. Д. Угринович. 4-ое издание М.: БИНОМ. Лаборатория знаний, 2012.
- 3. Практикум по информатике и информационным технологиям / Н. Д. Угринович, Л. Л. Босова, Н. И. Михайлова. 7-ое издание – М.: БИНОМ. Лаборатория знаний, 2012.

## **Дополнительные источники:**

- 4. Информатика и ИКТ. 10-11 класс. Базовый уровень / Под ред. проф. Н. В. Макаровой. СПб.: Лидер, 2010.
- 5. Информатика и ИКТ. Опорный конспект / Е.Г.Глебова М.: ГБОУ СПО Колледж сферы услуг №32, 2012.

# **Интернет-источники**

- 1. Сайт «Информатика в школе» http://www.infoschool.narod.ru/
- 2. Сайт «Первые шаги. MS Office, Windows, Corel Draw, языки программирования» http://www.firststeps.ru